# **Certified SOLIDWORKS Professional** Advanced Preparation Material

Sheet Metal, Weldments, Surfacing, Mold Making and Drawing Tools

SOLIDWORKS<sup>®</sup> 2024

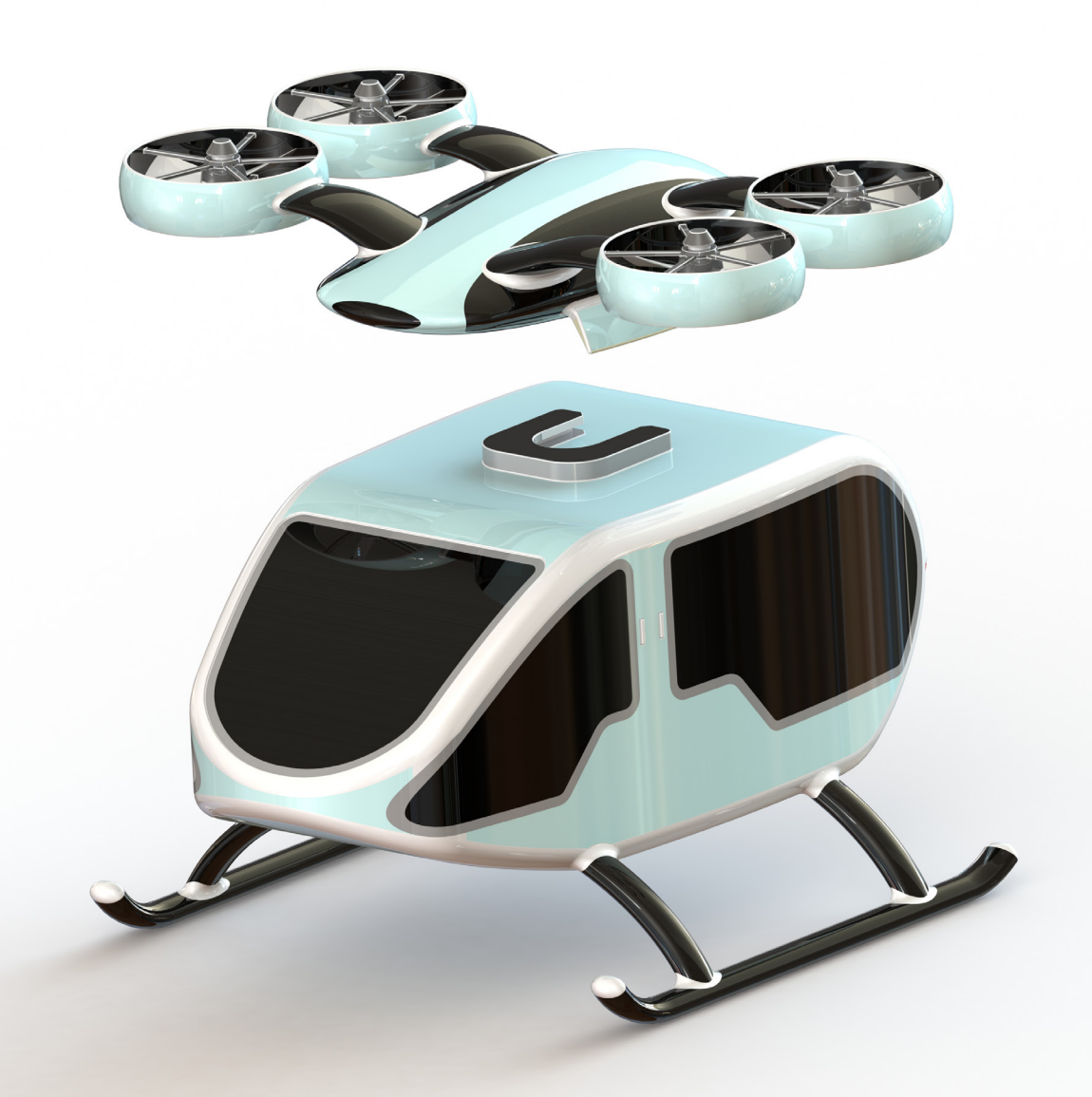

Paul Tran CSWE, CSWI

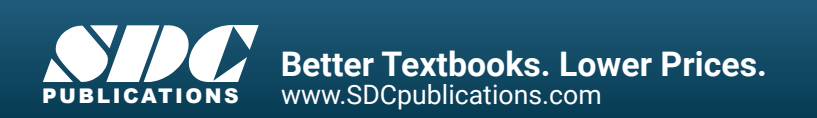

### Visit the following websites to learn more about this book:

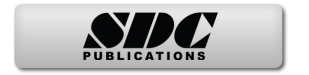

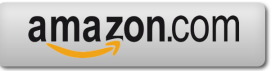

Google books

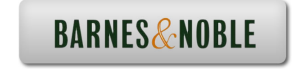

# TABLE OF CONTENTS

## **CSWPA – Drawing Tools**

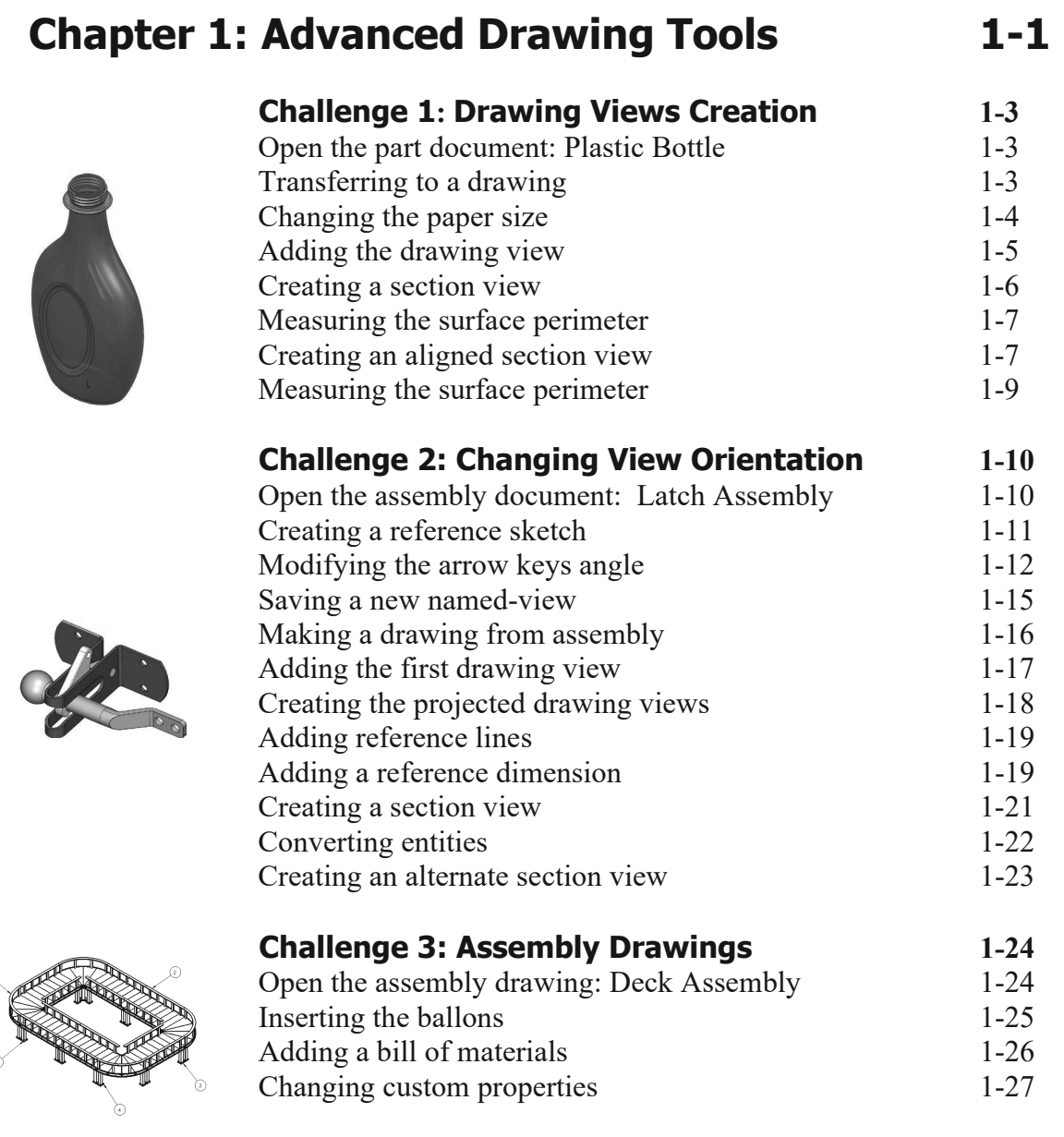

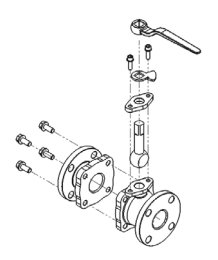

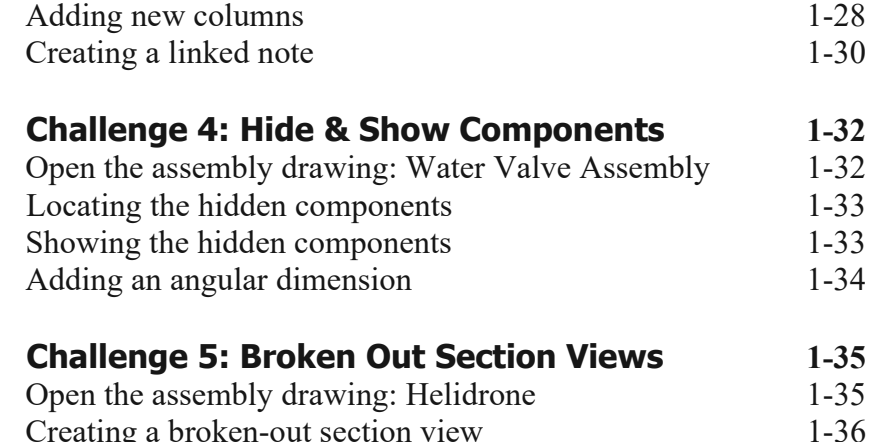

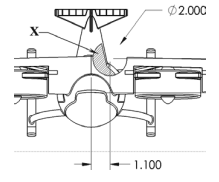

 $\left( \begin{array}{c} \end{array} \right)$ 

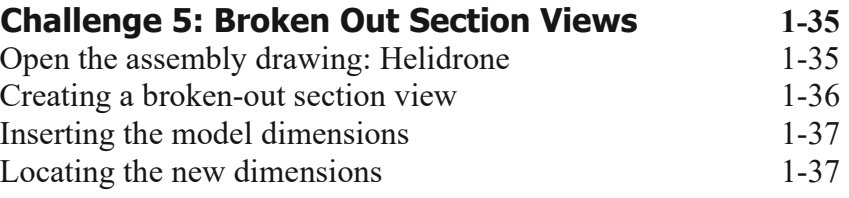

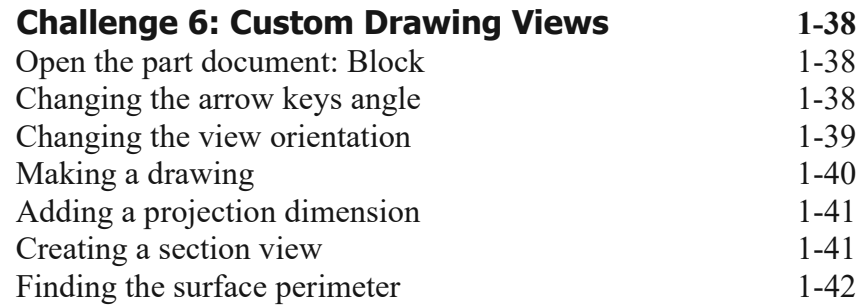

# **CSWPA – Mold Making**

### **Chapter 2: Advanced Mold Making 2-1**

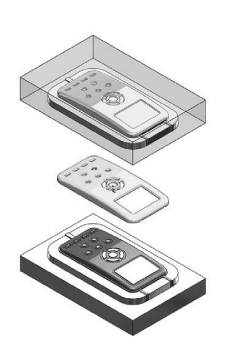

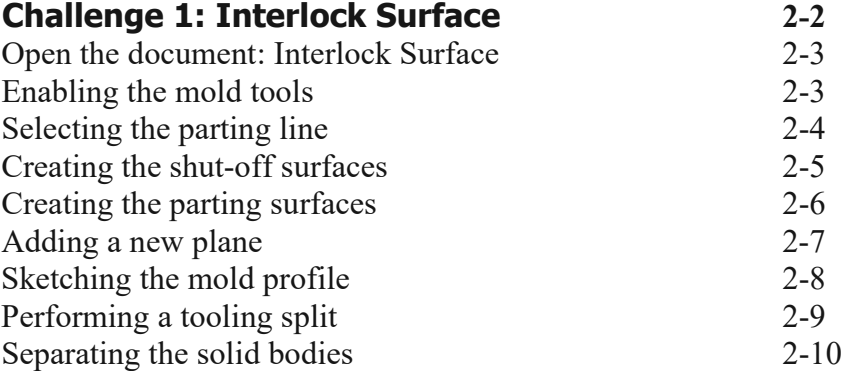

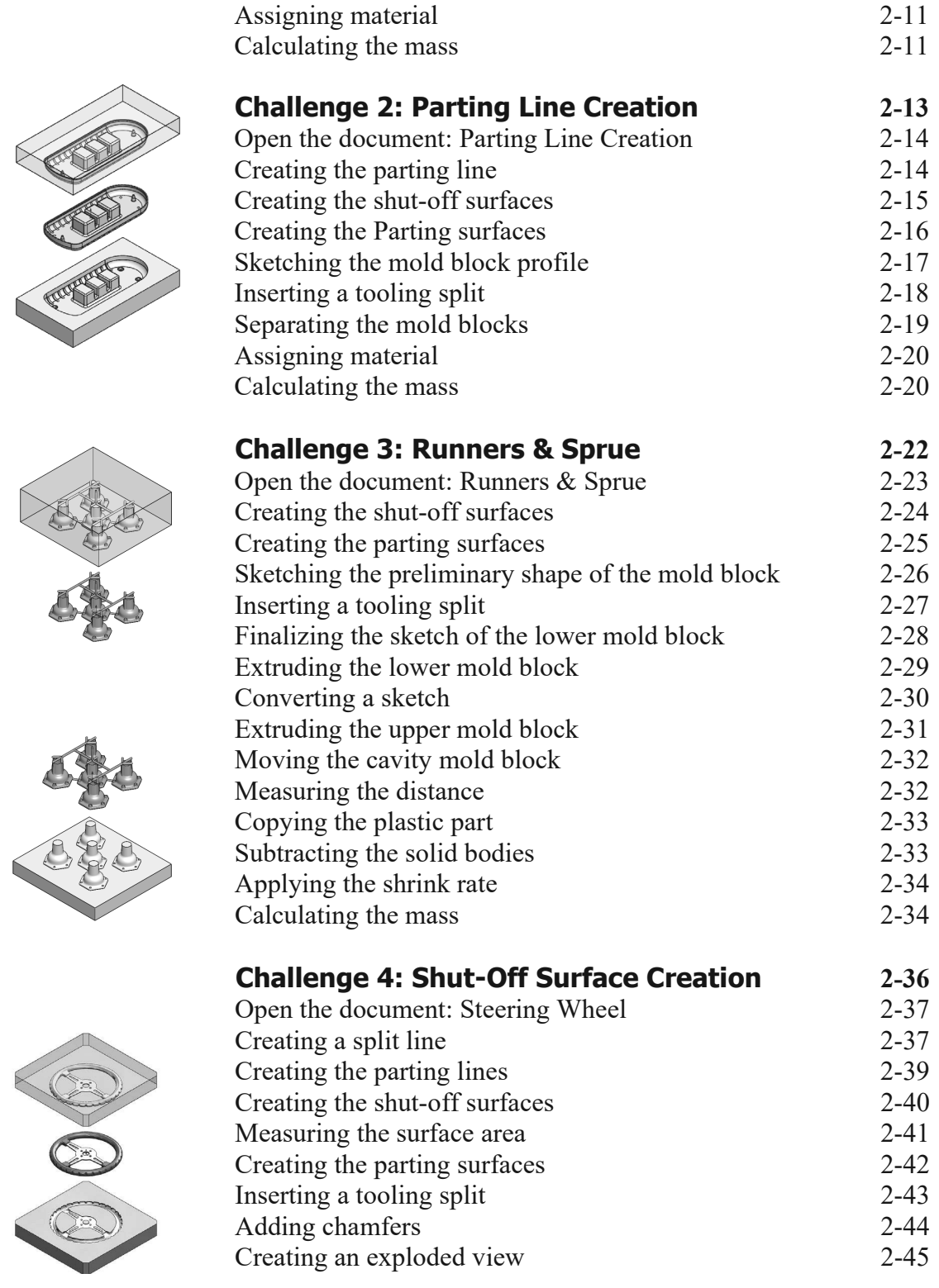

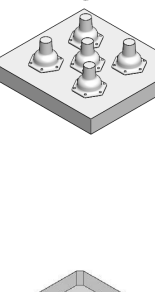

RECEIVED RE

**X** 

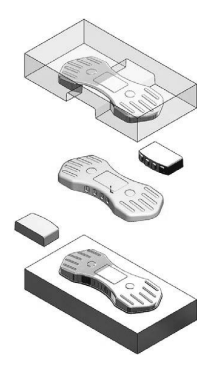

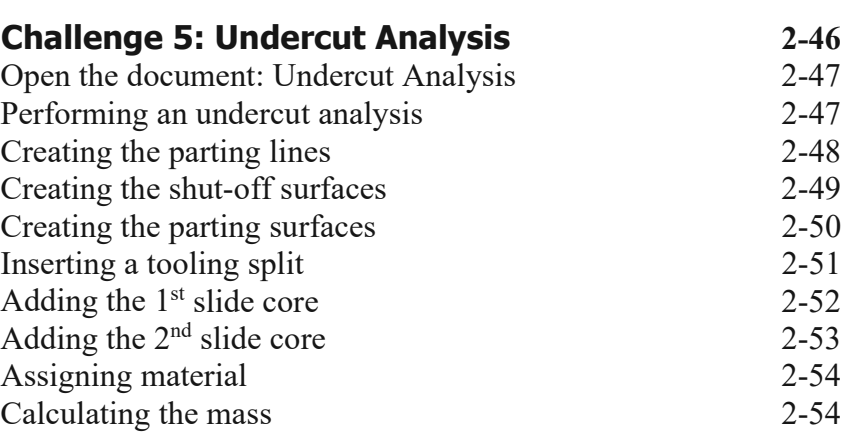

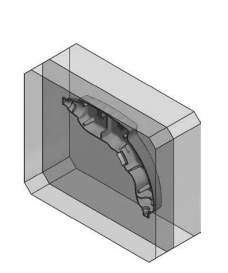

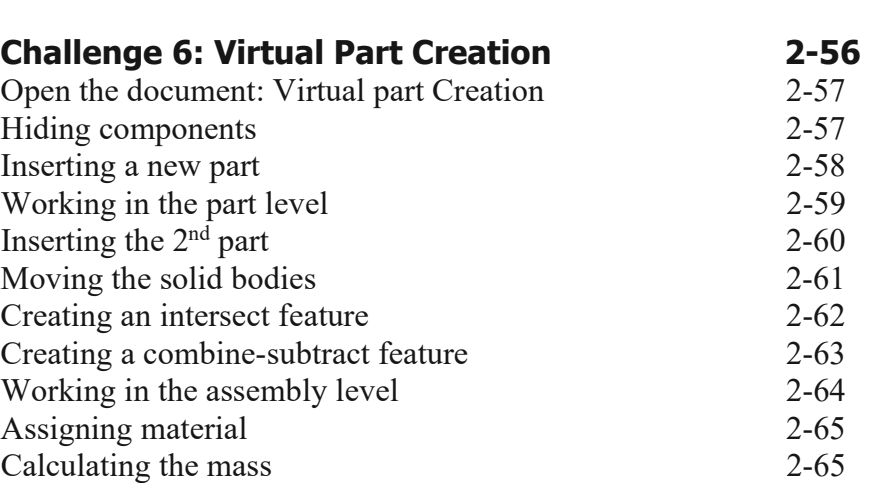

# **CSWPA – Weldments**

### **Chapter 3: Advanced Weldments 3-1**

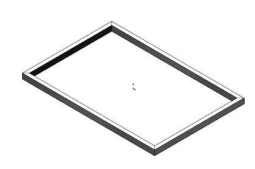

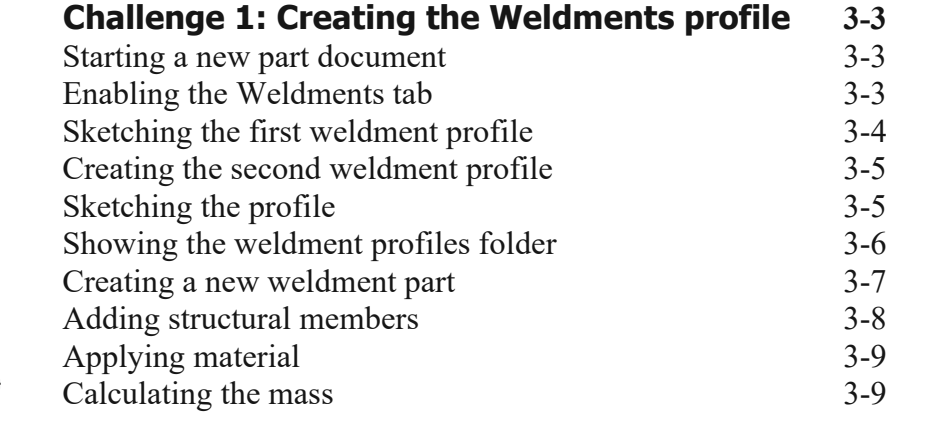

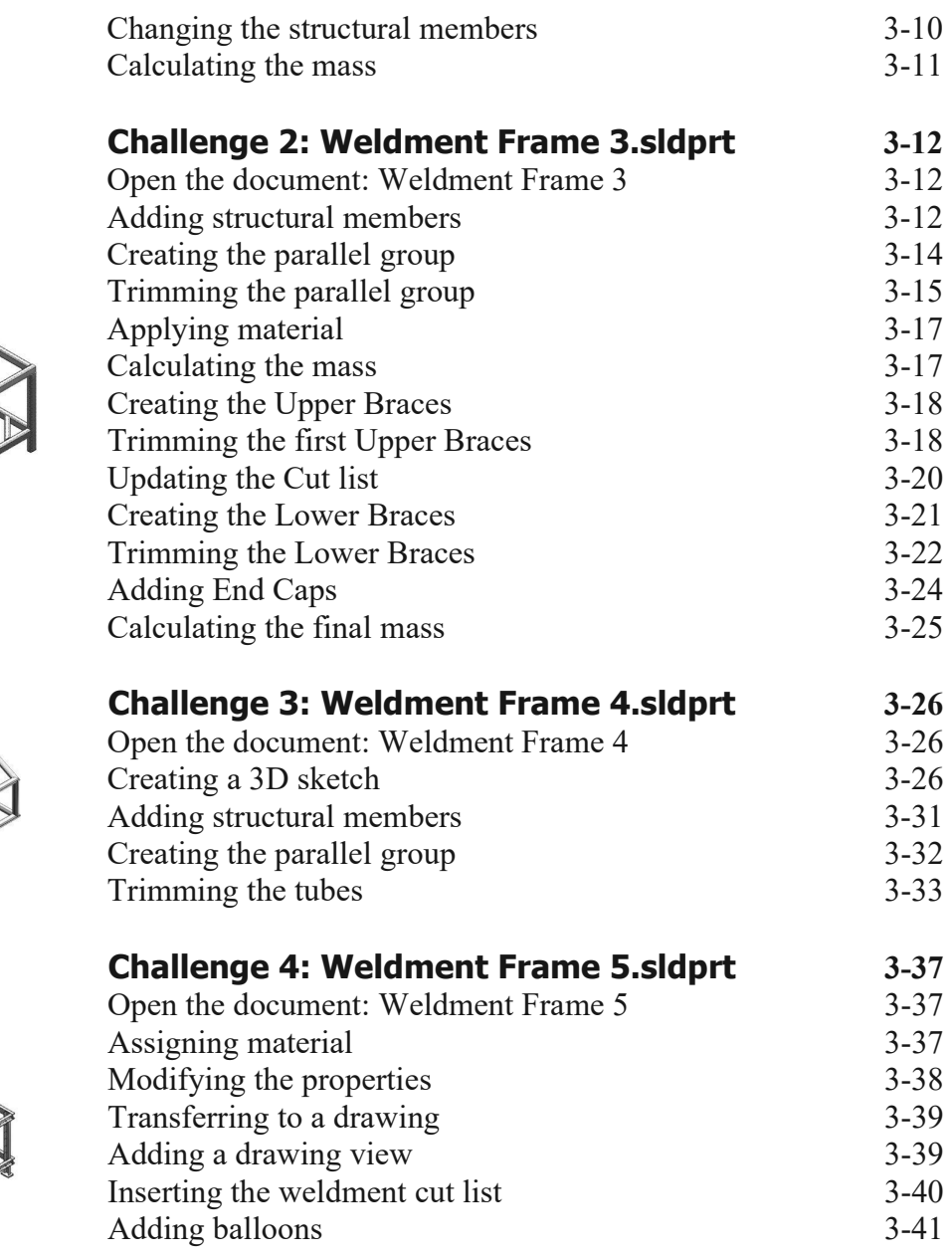

# **CSWPA – Sheet Metal**

**XII** 

### **Chapter 4: Advanced Sheet Metal 4-1**

### **Challenge 1: Converting to Sheet Metal 4-3**

Opening the document: Convert to SM 4-3

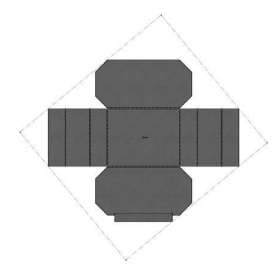

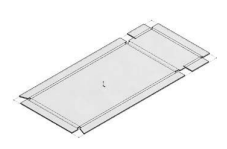

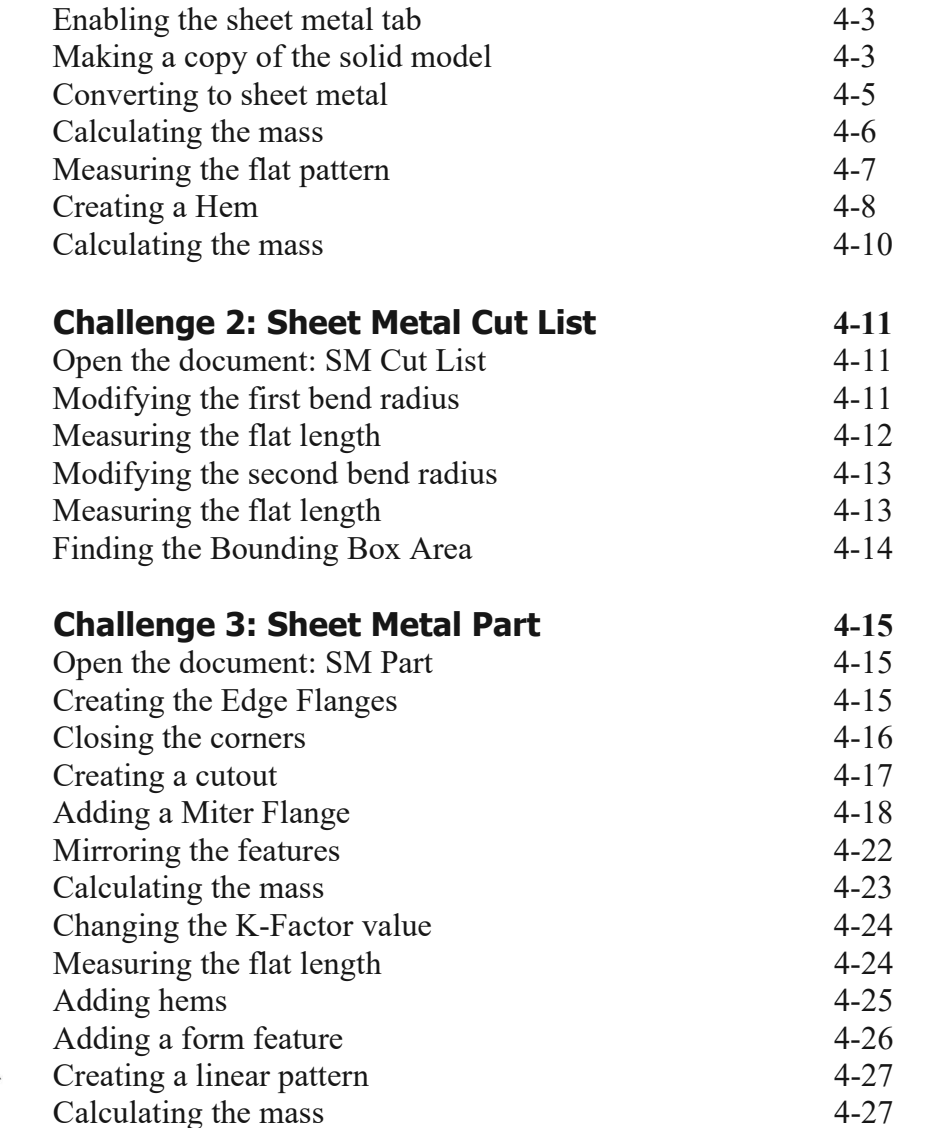

# **CSWPA – Surfacing**

### **Chapter 5: Advanced Surfacing**  $5-1$

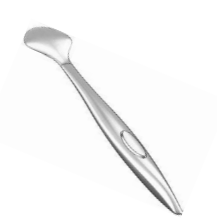

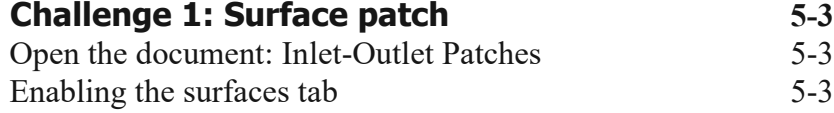

Patching the first opening 5-4 Measuring the surface area 5-5

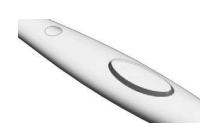

EN 1889

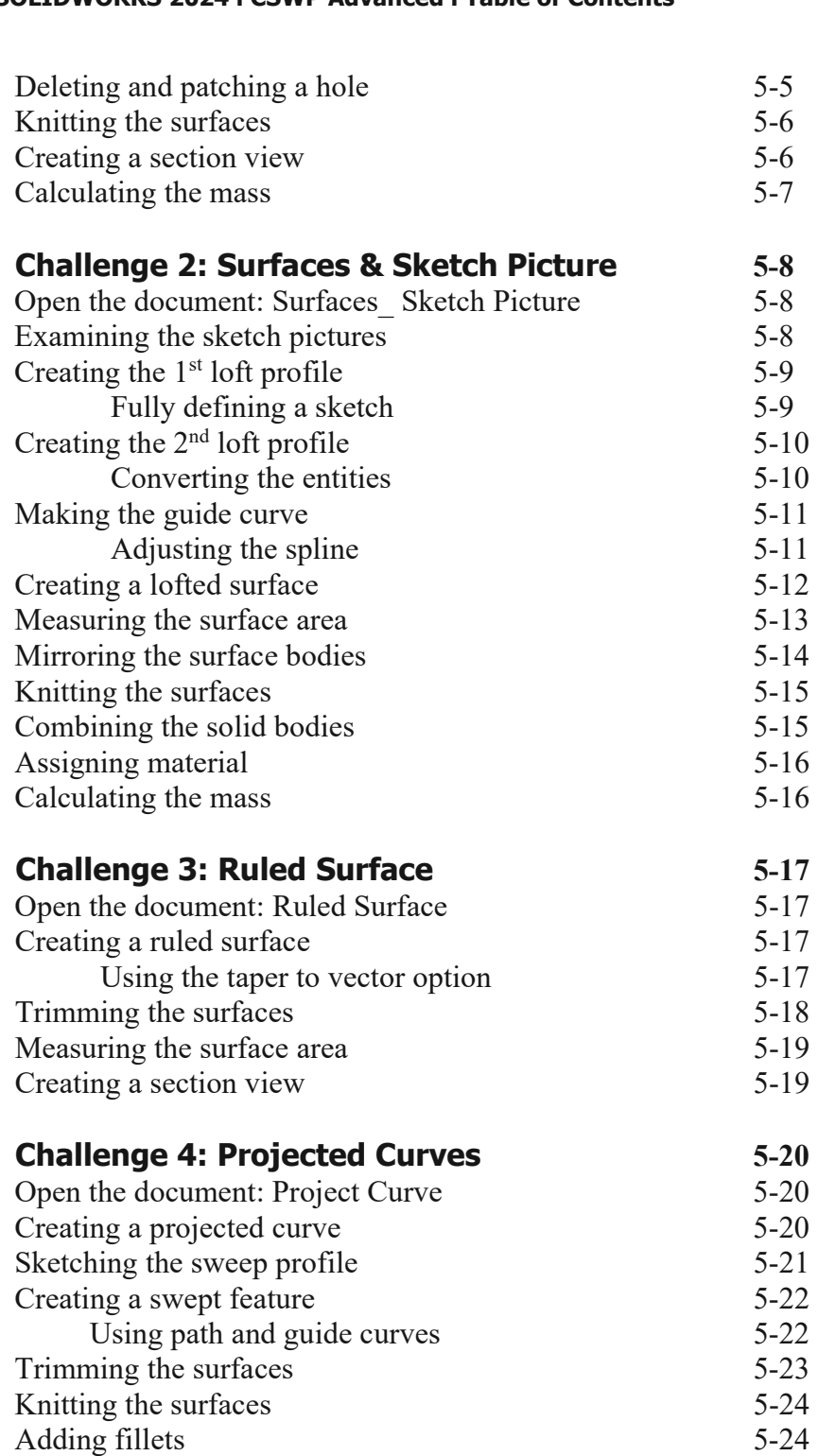

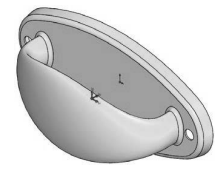

Adding thickness 5-25 Calculating the mass 5-25

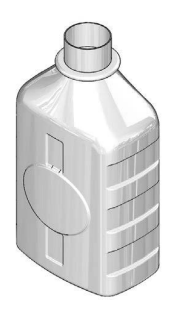

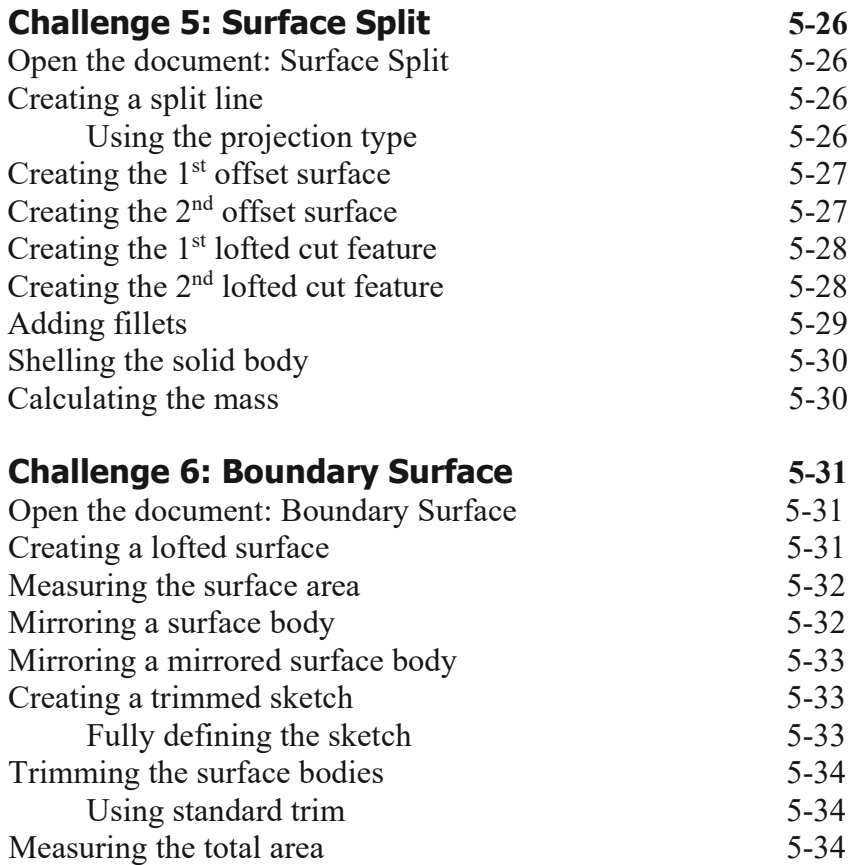

### **Glossary and Index**

### **SOLIDWORKS 2024 Quick-Guides:**

 Quick Reference Guide to SOLIDWORKS 2024 Command Icons and Toolbars.

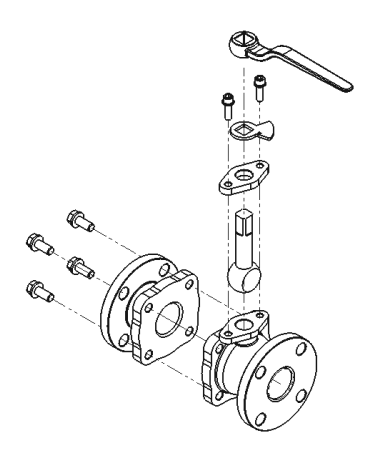